# CRÉER DES

## CIRCUMPOLAIRES

#### Filés d'étoiles, et Timelapse

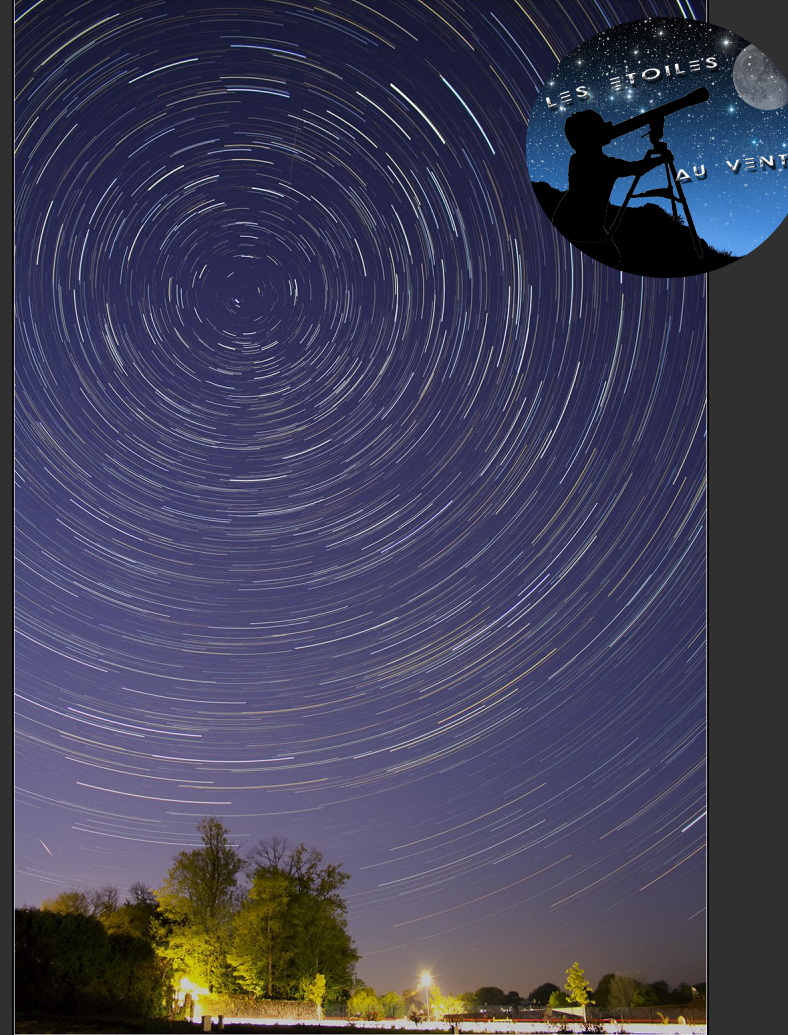

### PRINCIPE DU CIRCUMPOLAIRE ET DU TIMELAPSE

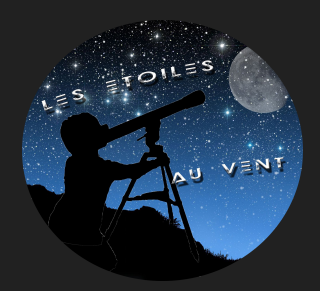

**Le Circumpolaire:** Le but d'une photo circumpolaire est de montrer le mouvement céleste, articulé autour de l'étoile polaire, qui, elle, reste invariablement immobile dans le ciel. LE CONCEPT PEUT PARAÎTRE UN PEU BARBARE. MAIS POUR FAIRE SIMPLE, LES ÉTOILES SE déplacent dans le ciel de la même manière que le Soleil : d'Est en Ouest. Une très longue exposition transformera ces étoiles en longues traînées lumineuses concentriques.

**Le Timelapse:**C'est une animation vidéo réalisée par une série de photographies prises à des moments différents pour présenter en un laps de temps court l'évolution de l'objet photographié sur une période longue. En astronomie, cette série sera réalisé rapidement afin de suivre correctement le mouvement des étoiles.

### Matériels

Le même que pour des photos de constellations, à savoir:

**Appareil Photo Reflex**: De préférence, mais possible avec un Bridge

#### **Objectif**: favoriser les grand angle, de 15 à 50 mm, la plus grande ouverture sera le mieux: f/2.8

#### **Télécommande**: pour piloter son APN, et éviter le bouger durant la photo

#### **Trépied**: Très important pour la stabilité de l'image

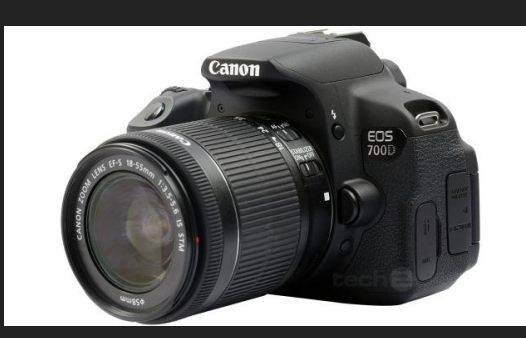

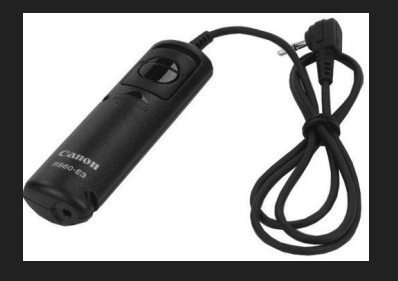

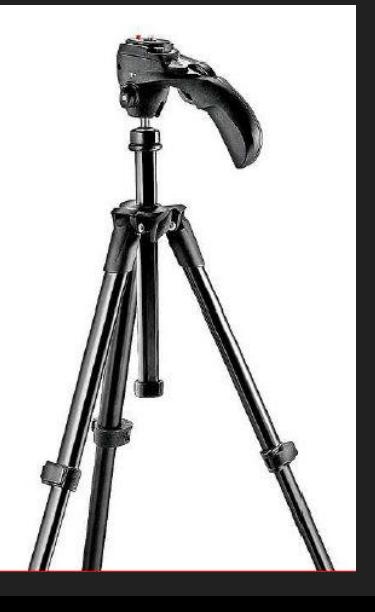

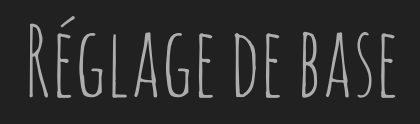

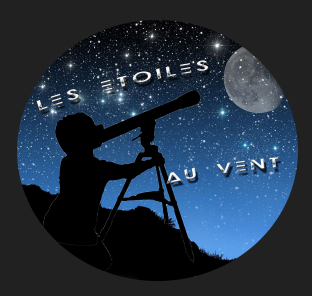

Pour la séance de photo, nous procéderons à la même méthode de travail que les constellations:

- Trouver un beau spot (Monument, Arbre, Champ,... je vous laisse à votre imagination!) - S'assurer que le trépied est bien stable

-Enregistrement des images en mode Raw (ou Raw+Jpeg), mais pas obligatoire, les Jpeg peuvent suffire. -Ouvrir le diaphragme au maximum, moins un ou deux crans, afin d'améliorer le piqué de l'image -Faire sa mise au point sur l'infini. Faire des tests sur des étoiles très brillantes à la focale voulue. Le but étant d'avoir des étoiles ponctuelles, les plus "fines" possibles. Sur les APN récent la fonction "Live view" est un plus.

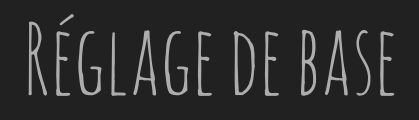

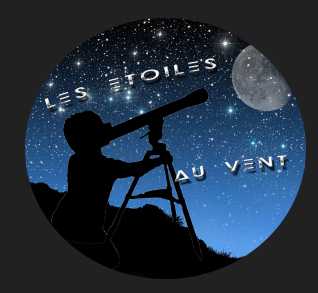

Ensuite, comme nous ne cherchons pas à avoir des étoiles ponctuelles, la technique consiste à voir le mouvement des astres, il vous suffira de régler votre APN sur 30 secondes en vitesse d'obturateur.

Ainsi, nous commencerons à voir le mouvement des étoiles apparaître.

Une fois votre cadrage défini, il ne vous restera plus qu'à lancer une série de shoots de 30 sec avec votre télécommande, ou bien paramétrer le mode rafale de votre APN.

A vous de décider le nombre de pose que vous souhaitez faire.

### Traitement des images

Le lendemain, ou le soir même pour les plus impatient (comme moi!!), il vous suffira de compiler vos images sur des logiciels prévu pour ce mode de photos.

Il en existe plusieurs sur internet, gratuit et qui fonctionne très bien.

<http://www.startrails.de/html/software.html>

<http://ggrillot.free.fr/astro/starmax.html>

Le but de ces logiciels est d'obtenir çà:

### EXEMPLES D'IMAGES

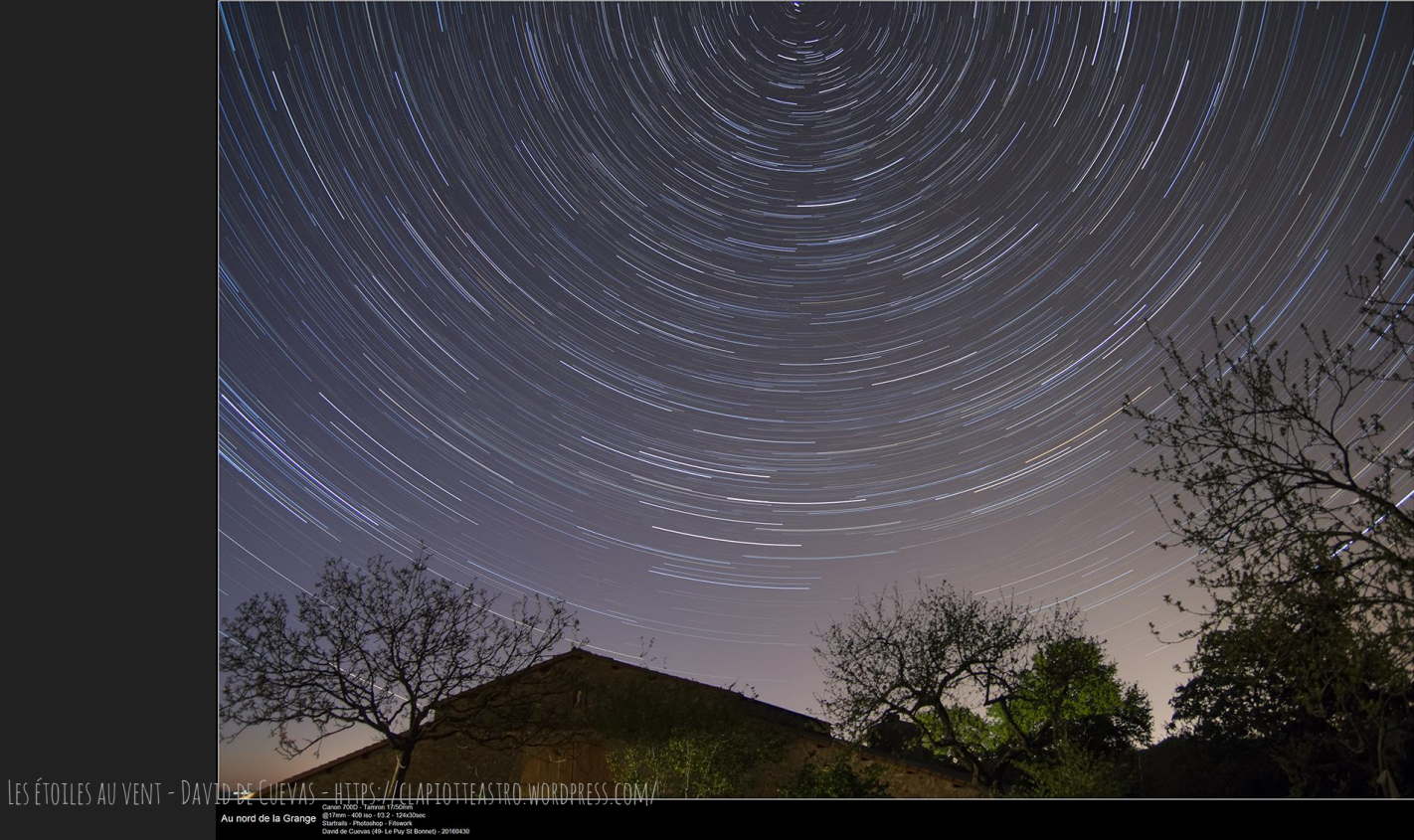

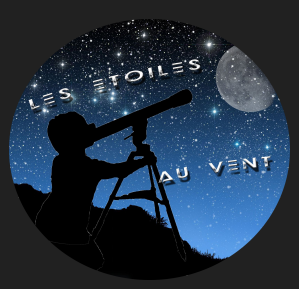

### Exemples d'images

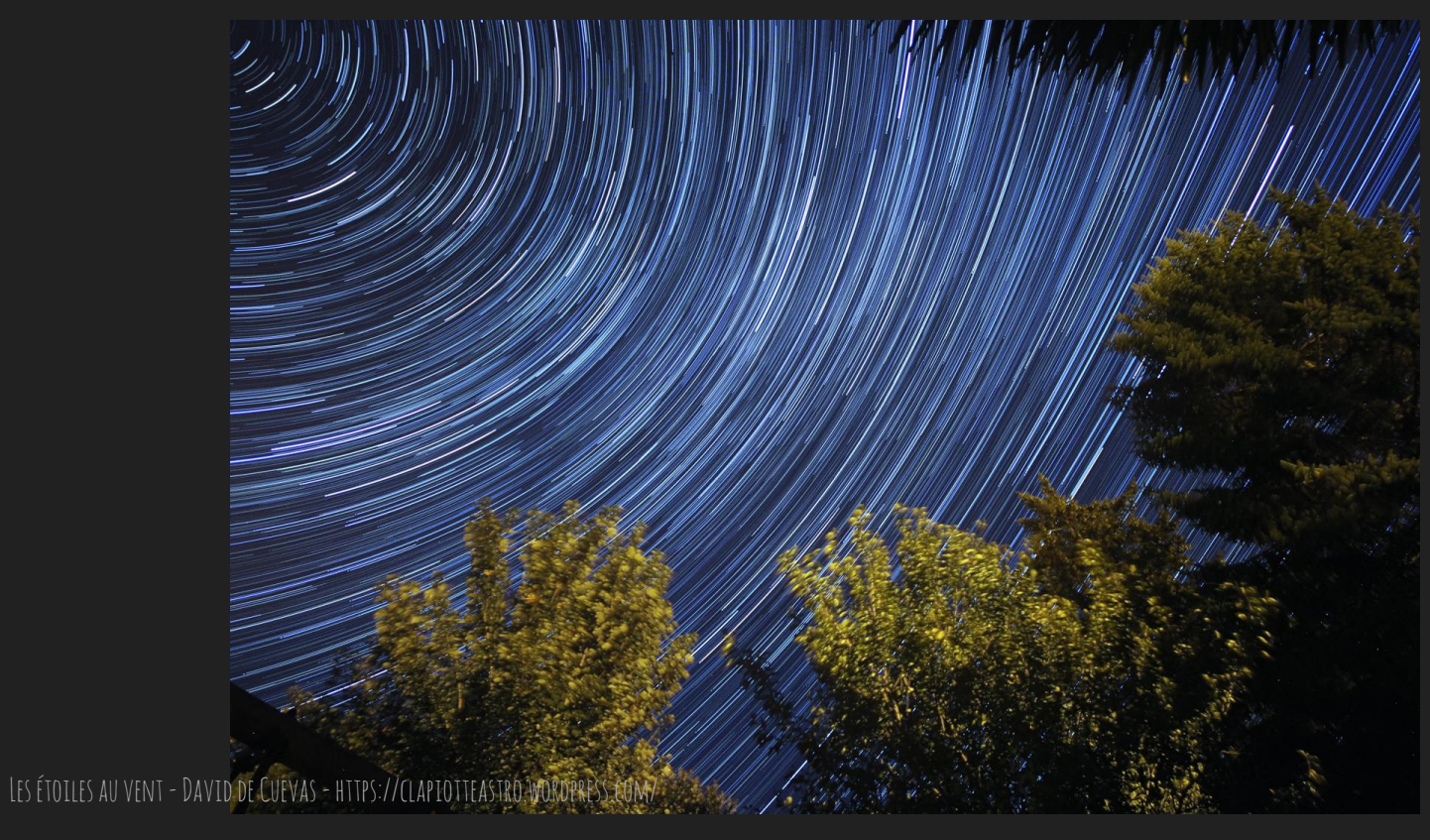

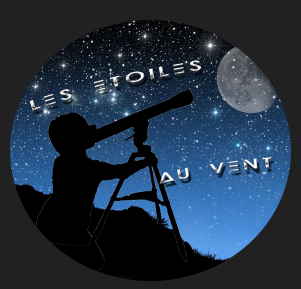

### EXEMPLES D'IMAGES

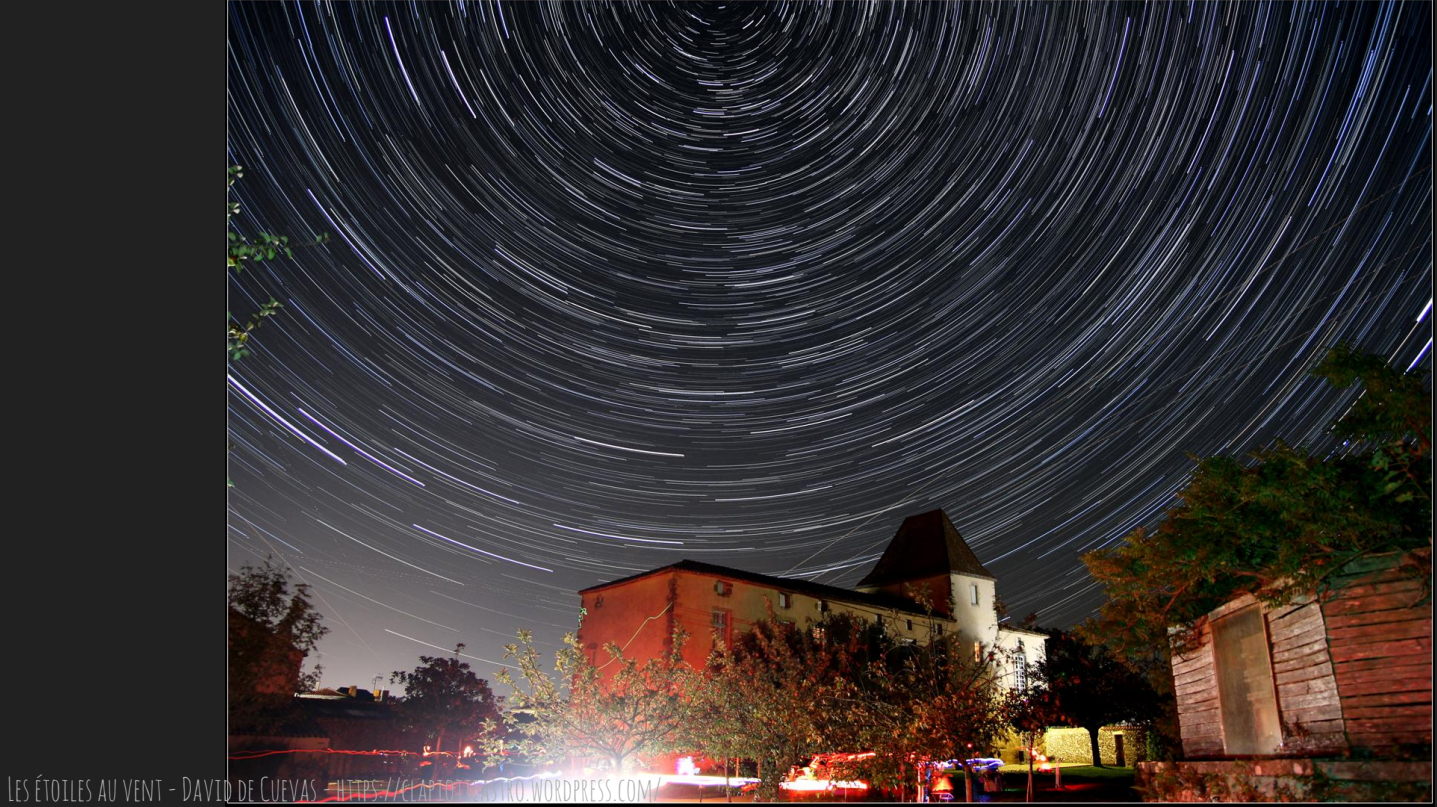

### Timelapse

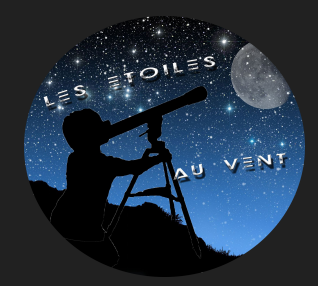

Pour les Timelapse, on utilisera les mêmes photos, ou d'autres prises, et nous utiliserons la fonction création vidéo sur le logiciel STARTRAILS.

Celui-ci permettra de fait défiler les images selon la cadence souhaitée , 24 images/sec, étant le format standard, mais on peut en mettre moins (10 peuvent suffire).

Du coup, pour réaliser une vidéo de 20 sec par exemple: 24 x 20 = 480 images, soit un séance de photo de 240 min (4h)